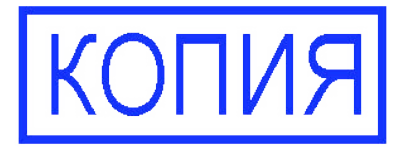

Приложение к ООП ООО

 $N_2$ 

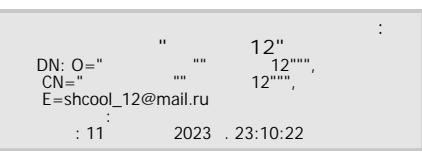

# **Рабочая программа**

# **курса внеурочной деятельности**

## **«Медиацентр. Подкастинг»**

**5-7 класс** 

п. Лобва

МАОУ НГО «СОШ №12»

## **Предметные**

### *Ученик получит возможность:*

- узнать об истории механических музыкальных инструментов, когда впервые был записан звук, кто впервые записал звук, что такое фонограф и фоноавтограф;

- узнать об истории создания подкастов;

- узнать об основных понятиях курса: подкастинг, подкаст, жанровый и нарративный подкасты;

- сформировать умения и навыки использования информационных и коммуникационных технологий для поиска, хранения, преобразования и передачи звуковой информации, навыков создания личного информационного пространства;

- овладеть навыками поиска информации в сети Интернет;

- приобрести опыт решения задач с применением средств информационных технологий;

- сформировать представления о требованиях техники безопасности, гигиены, эргономики и ресурсосбережения при работе со средствами информационных и коммуникационных технологий;

- расширить представления о компьютерных сетях распространения и обмена информацией, об использовании информационных ресурсов общества с соблюдением соответствующих правовых и этических норм, требований информационной безопасности;

- научиться оценивать возможное количество результатов поиска информации в Интернете, полученных по тем или иным запросам.

## *Ученик научится:*

- создавать жанровый / нарративный подкаст;

оценивать целевую аудиторию, для которой создается подкаст и формулировать цель подкаста;

- разрабатывать обложку и придумывать название, выделяя главную идею для подкаста;

- разрабатывать и прописывать сценарий подкаста;

- использовать программы для записи звука, установленные на телефоне;

- использовать прикладное ПО для обработки звуковой информации;

- использовать облачные сервисы и др. для хранения звука;

- выполнять раздельную начитку и с использованием нескольких устройств одновременно;

- находить в сети Интернет фоновую музыку и музыку для эффектов;

- выполнять простейшие действия обработки и монтажа звуковых файлов: вырезание, склеивание, сведение, изменение скорости и громкости;

- использовать онлайн редакторы для обработки звука;

- размещать подкасты в социальной сети;

- выполнять основные операции с файлами (создавать, сохранять, редактировать, удалять).

#### **Метапредметные**

Владение информационно-логическими умениями: определять понятия, создавать обобщения, устанавливать аналогии, классифицировать, самостоятельно выбирать основания и критерии для классификации, устанавливать причинно-следственные связи, строить логическое рассуждение, умозаключение (индуктивное, дедуктивное и по аналогии) и делать выводы.

Владение умениями самостоятельно планировать пути достижения целей; соотносить свои действия с планируемыми результатами, осуществлять контроль своей деятельности, определять способы действий в рамках предложенных условий, корректировать свои действия в соответствии с изменяющейся ситуацией; оценивать правильность выполнения учебной задачи.

Владение основами самоконтроля, самооценки, принятия решений и осуществления осознанного выбора в учебной и познавательной деятельности.

Владение способами выполнения заданий творческого и поискового характера.

Владение базовыми предметными и межпредметными понятиями, отражающими существенные связи и отношения между объектами и процессами.

Умение сотрудничать с педагогом и сверстниками при решении различных задач, принимать на себя ответственность за результаты своих действий.

Владение навыками использования компьютера как инструмент для творчества, созидания, реализация своих способностей.

Расширение области возможных профессиональных компетенций современных подростков.

Осуществлять информационную, познавательную и практическую деятельность с использованием различных средств информации и коммуникации.

Освоить начальные формы познавательной и личностной рефлексии.

ИКТ-компетентность – широкий спектр умений и навыков использования средств информационных и коммуникационных технологий для сбора, хранения, преобразования и передачи звуковой информации, навыки создания личного информационного пространства (обращение с устройствами ИКТ; фиксация изображений и звуков; создание письменных сообщений; создание графических объектов; создание музыкальных и звуковых сообщений; коммуникация и социальное взаимодействие; поиск и организация хранения информации; анализ информации) и информационной безопасности.

#### **Личностные**

Целостное восприятие окружающего мира.

Развитая мотивация учебной деятельности и личностного смысла учения.

Заинтересованность в приобретении и расширении знаний, способов действий.

Творческий подход к выполнению заданий.

Рефлексивная самооценка, умение анализировать свои действия и управлять ими.

Формирование информационно-коммуникационной компетентности.

Формирование социокультурного пространства для осуществления творческого взаимодействия детей и педагогов, занимающихся литературным и музыкальным творчеством.

Формирование способности к осуществлению художественного замысла с помощью компьютерных технологий.

Овладение начальными навыками адаптации в динамично изменяющемся и развивающемся мире.

Проявляет бережное отношение к результатам своего и чужого труда.

Понимание роли информационных процессов в современном мире.

Владение первичными навыками анализа и критичной оценки получаемой информации.

Ответственное отношение к информации с учетом правовых и этических аспектов ее распространения.

Способность увязать учебное содержание с собственным жизненным опытом, понять значимость подготовки в области информатики и ИКТ в условиях развития информационного общества.

Готовность к повышению своего образовательного уровня и продолжению обучения с использованием средств и методов информатики и ИКТ.

Способность и готовность к общению и сотрудничеству со сверстниками и взрослыми в процессе образовательной, общественнополезной, учебно-исследовательской, творческой деятельности.

Способность и готовность к принятию ценностей здорового образа жизни за счет знания основных гигиенических, эргономических и технических условий безопасной эксплуатации средств ИКТ.

# **Содержание курса. (34 часа)**

## **1. История звукозаписи (3 часа).**

Когда впервые был записан звук. Кто впервые записал звук. Фонограф и фоноавтограф. История механических музыкальных инструментов, производящий звуки в результате зацепления выступов, расположенных на вращающемся цилиндре. Первые звукозаписывающие аппараты. Возникновение фонографа. Граммофон, патефон и грампластинки. История звукозаписи от начала и до наших дней. Звуко-вая информация в цифровом виде.

### **2. Звуковая информация (4 часа)**.

Источники и приемники звуковой информации. Аналоговый и дискретный сигналы. Характеристики звуковой информации. Кодирование и измерение звуковой информации. Частота дискретизации. Битовая глубина. Моно, стерео, квадро. Форматы звуковых файлов. Профессиональные форматы звуковых файлов. Звуковые карты. Назначение. Типы. Устройство и принцип работы. Аудио драйверы.

### **3. Подкастинг. Подкаст (4 часа).**

Какие бывают подкасты: образовательные, развлекательные, юмористические, информационные, аналитические. Подкаст в формате интервью. Цель и целевая аудитория подкаста «интервью». В чем сложности производства подкастов в формате интервью. Как подготовиться к записи подкаста. Нужно ли заранее согласовывать вопросы с гостями. Стоит ли обсуждать с ними запланированные темы до записи подкаста. Что такое подкастинг. История развития подкастингов. Жанровый подкаст. Нарративный подкаст. Цель и целевая аудитория жанрового подкаста. Обложка. Что можно поместить на обложку. Как придумать и выбрать название для подкаста. Каких названий стоит избегать. Сценарий подкаста. Что говорить в самом начале и конце подкаста. Какие части подкаста требуют четко прописанного сценария.

## **4. Запись звуковой информации (4 часа).**

Микрофон. Программы для записи звука на телефон. Приложение «Диктофон». Облачные сервисы (Яндекс-диск, CloudMailRu) для хранения звука. Раздельная начитка. Использование нескольких устройств. Настройка компьютера для работы со звуком.

## **5. Обработка звуковой информации (14 часов).**

Общие вопросы музыкального оформления. Фонотека. Фоновая музыка и музыка для эффектов. Где найти музыку? На что обратить внимание при монтаже. Онлайн редакторы для обработки звука. Обработка и монтаж: вырезание, склеивание, сведение, изменение скорости и громкости. Работа над собственным проектом.

### **6. Представление подкаста (5 часов).**

Социальные сети. Что такое хостинг подкаста и зачем он нужен. Как загрузить свой подкаст на специализированные платформы. В чем особенность платформы «Яндекс. Музыка» и подкастов «ВКонтакте». Презентация своего подкаста. Размещение подкаста в социальной сети.

### **Тематическое планирование**

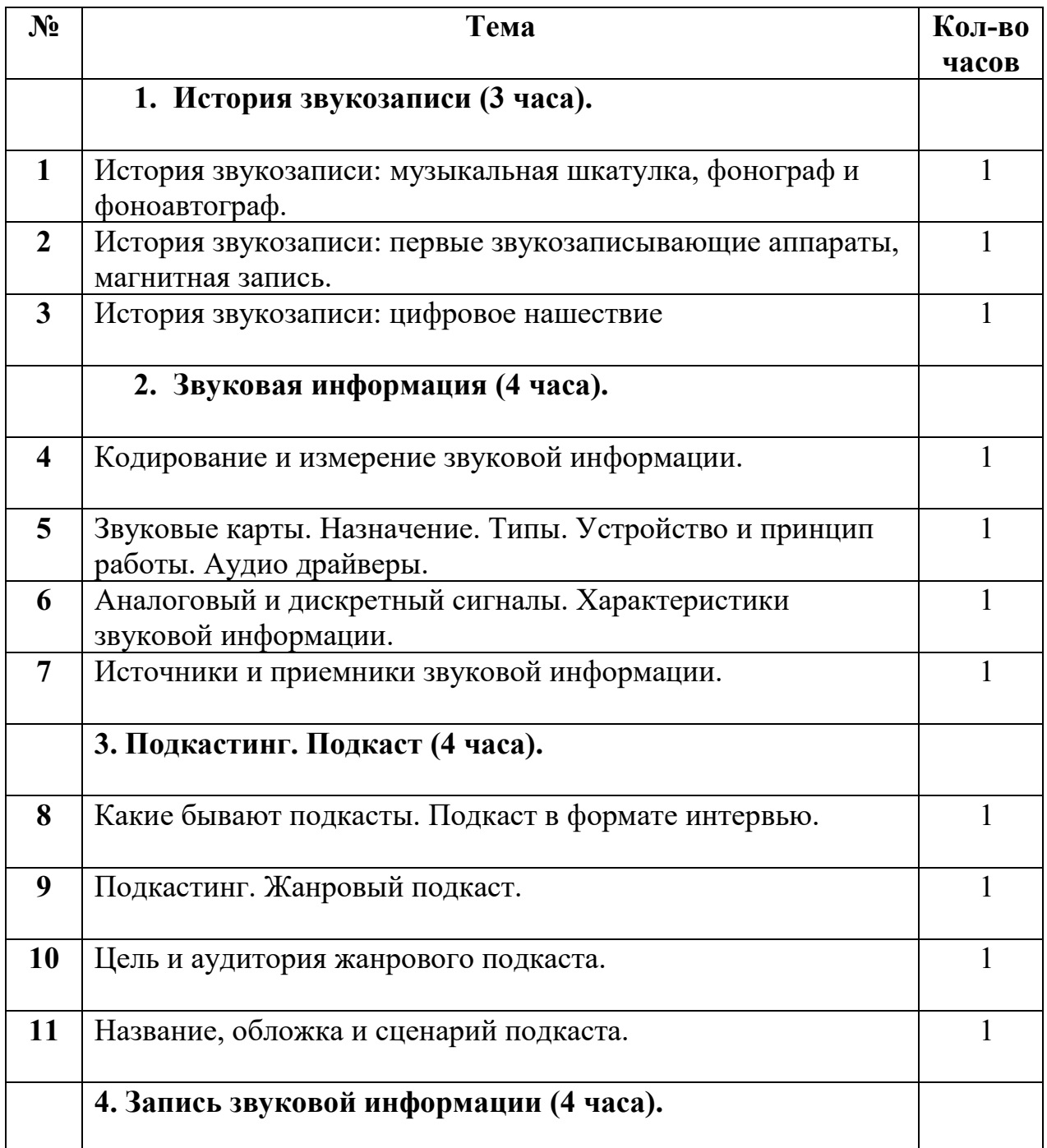

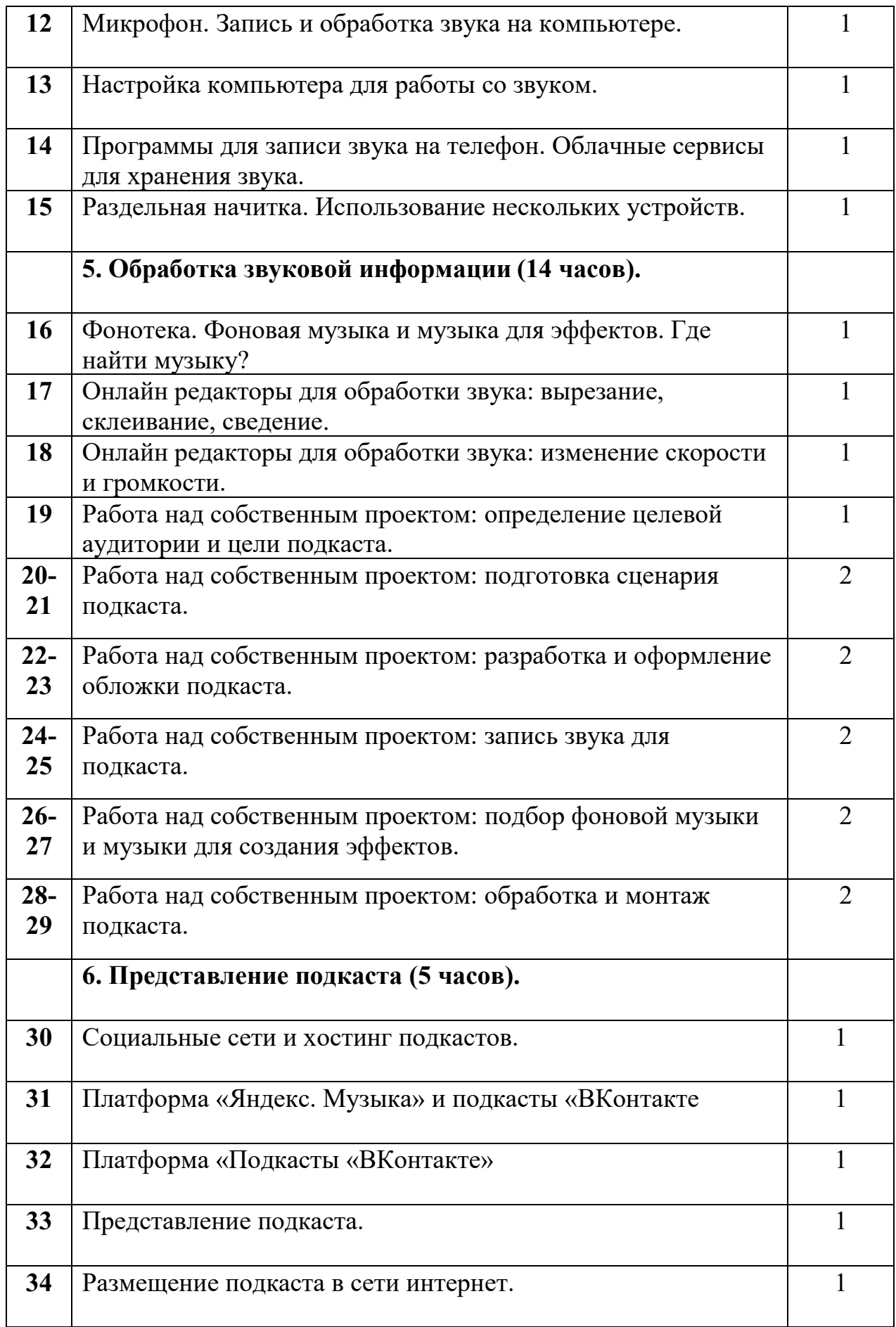

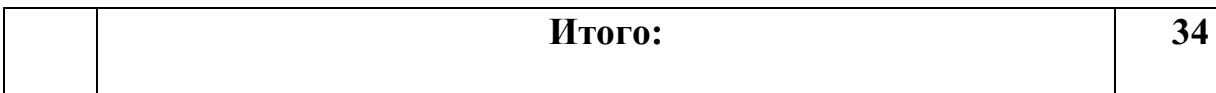